## 車体工業会HP「会員ネットワーク掲示板(会員専用サイト)の閲覧方法

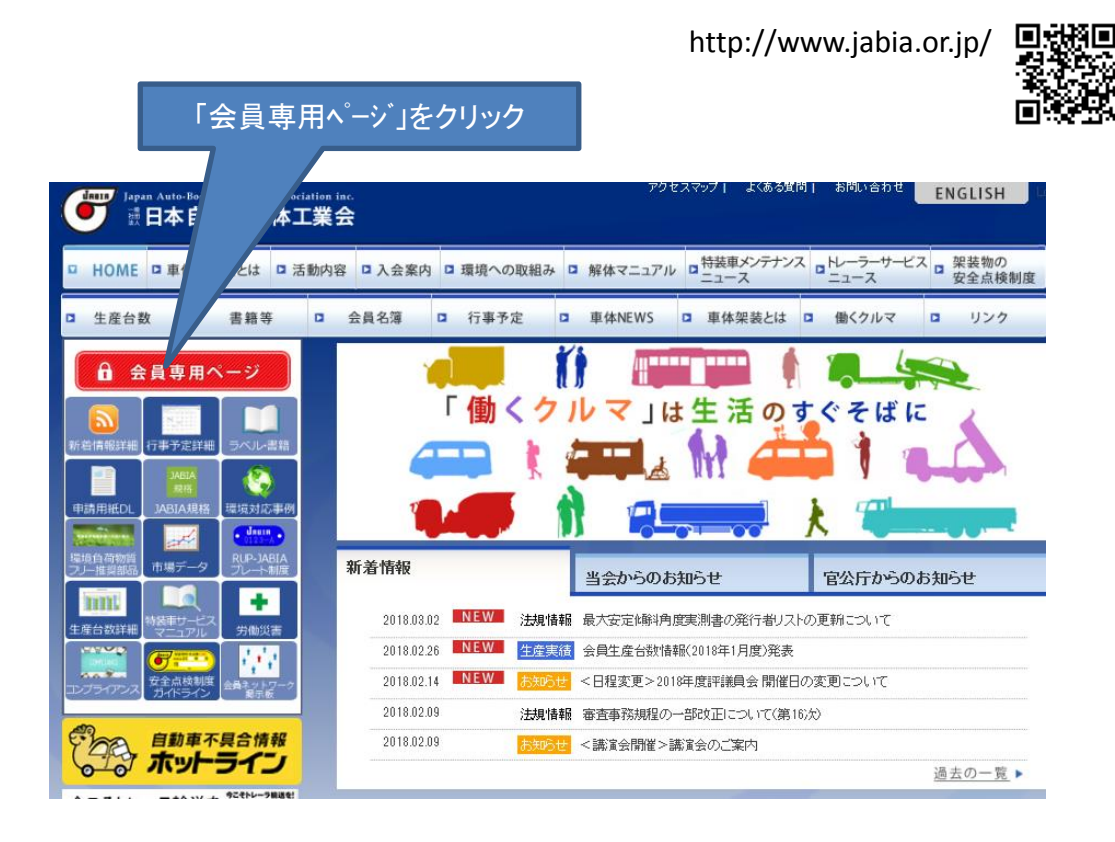

各社毎にお知らせしている 「ユーザー名(会員ID)+パスワード」でログイン よくある貨問| お問い合わせ ENGLISH 最日本自動車車体工業会 解体マニュアル ロ特装車メンテナンス ロトレーラーサービス<br>ニュース ロニュース ロニュース **HOME** □ 車体工業会とは □ 活動内容 □ 入会案内 □ 書籍等 □ 会員名簿 □ 行事予定 **D** 車体架装とは ロ 働くクルマ ロ リンク o. 生産台数 会員専用ページ  $\mathbf{a}$ 会員専用ページ JABIA Japan Auto ndustries Association inc. 植車庫体工業会 ▓日本』 G 申請用紙D 環境対応事 **diam** ユーザーID аŘ **RUP-JABIA** 有場子 バスワード ÷. mmt ログイン 主産台数詳細 労働災害 Ŋγ 会員各社専用IDとパスワードがご不明の場合は、車体工業会総務部(eメール: info@jabia.or.jp)へ、

会社のパソゴンからメールにてお問い合わせください。

## ログイン後「会員ネットワーク掲示板TOP」で表示

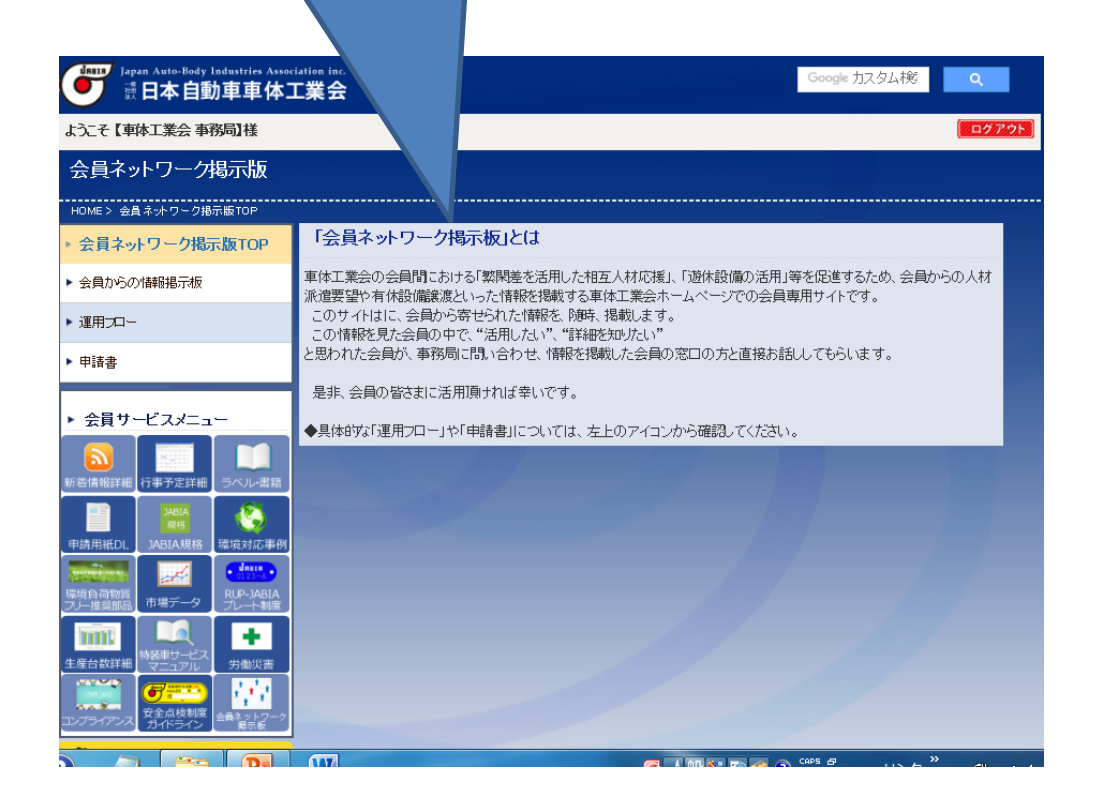

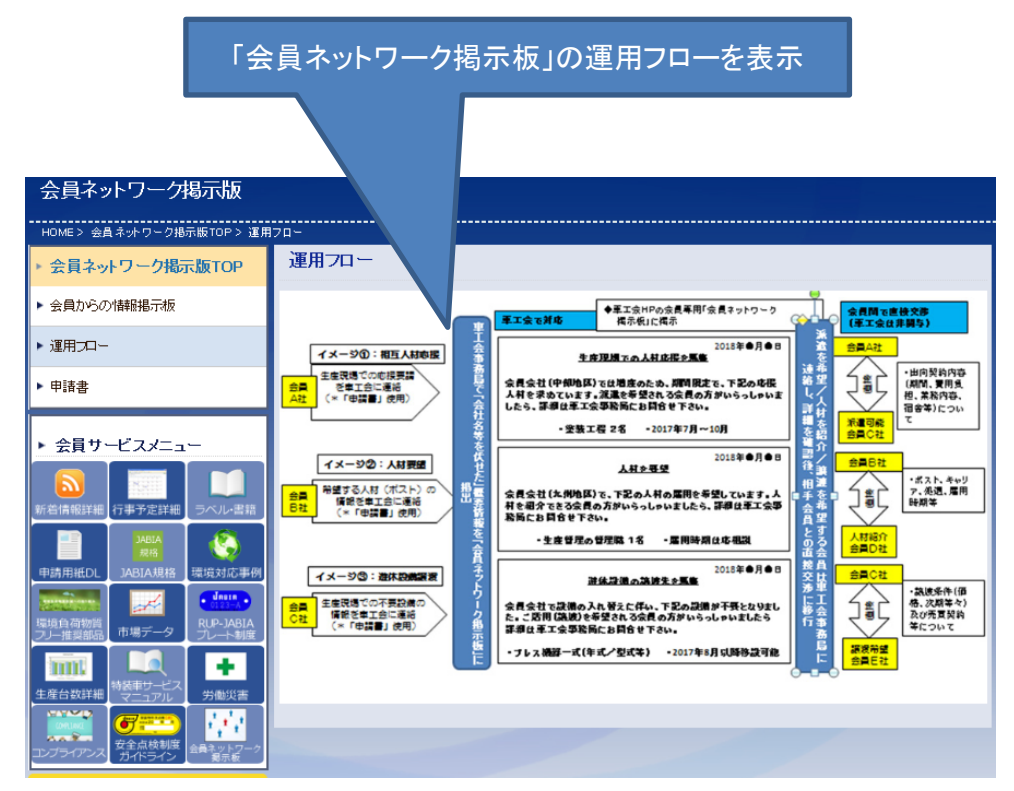

会員から申請のあった情報は、この掲載例のように掲載されます。 (具体的な会員名等は伏せて掲載します。関心のある会員は事務局に 連絡を頂ければ、情報提供した会員を紹介しますので、 具体的な話し合いは会員同士でして頂きます。)

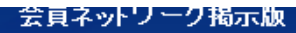

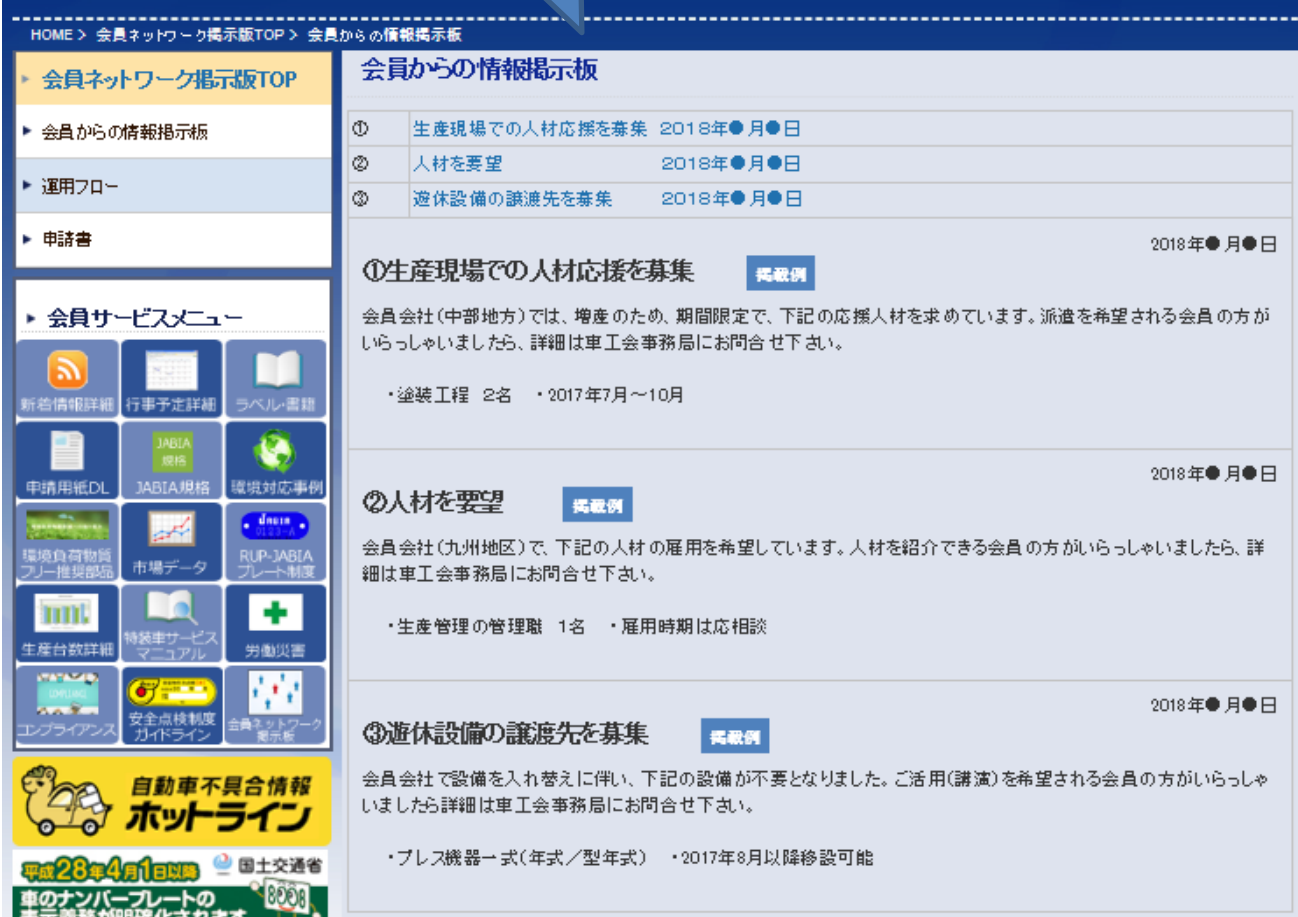

## 車体工業会HP「会員ネットワーク掲示板(会員専用サイト)への 掲載情報の申請方法

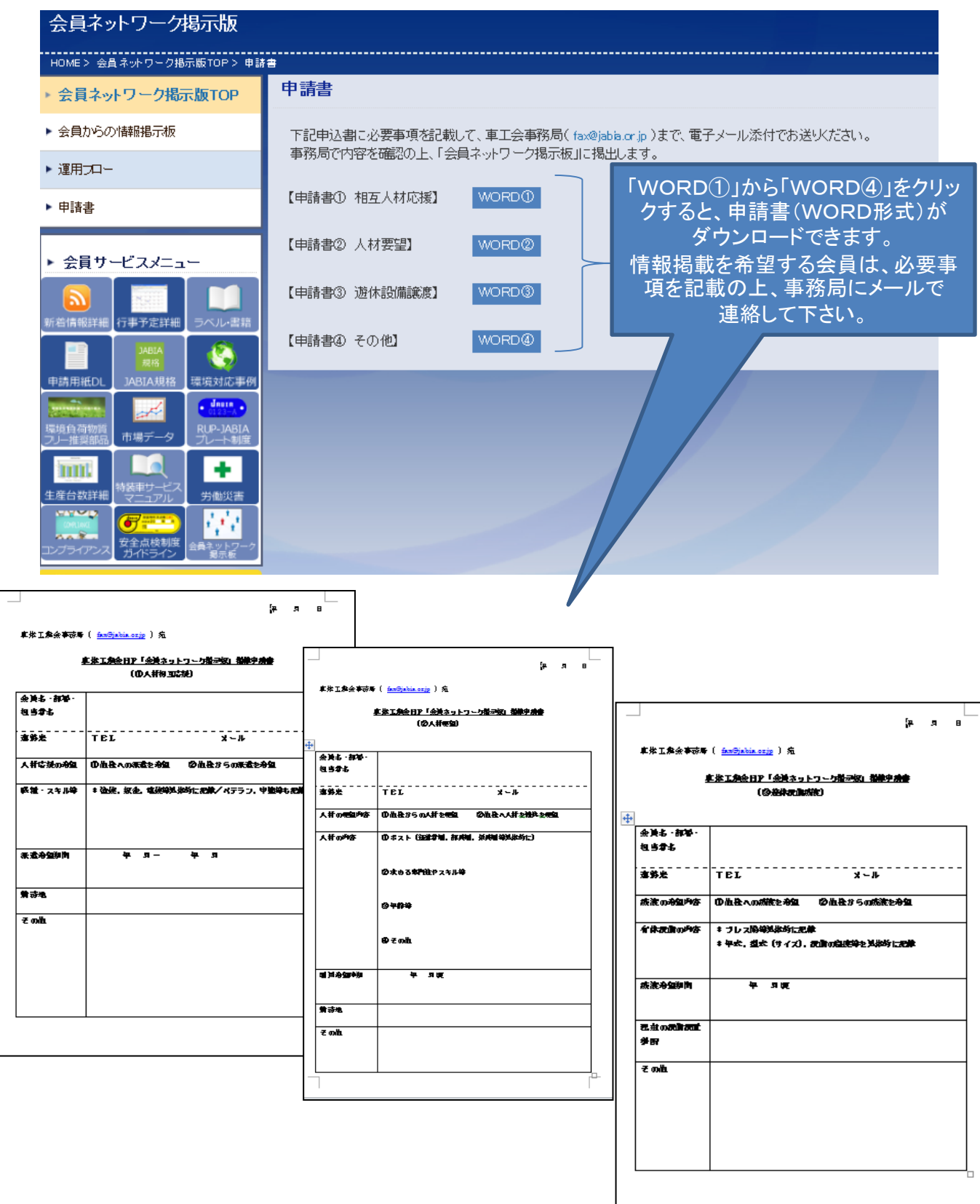